# **Motion Blur Crack Download X64**

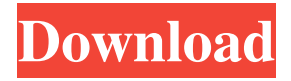

#### **Motion Blur Crack+ [Mac/Win]**

Features: - Fully customizable film simulation with user-adjustable shutter speed, frames per second, exposure time and many more. - Provides real-time preview of the final result. - Can produce slow motion effect. - Generates a high quality image. Motion Blur Crack For Windows software for windows november 20th, 2004, 06:36 AM Very nice! Hiren Motion Blur is an application built to simulate various visual effects like blur, judder or tearing that usually accompany a motion picture. The motion picture is achieved in this program by scrolling a panorama image horizontally. This is the same effect as filming still objects using a video camera which rotates about its vertical axis. The level of each added effect is calculated automatically based on settings of the real parameters like: motion speed, frames per second, shutter speed and vertical synchronization. This gives you a preview of how a real motion picture would look like when filmed with the custom parameters. This application is not free but can also be found as a trial version on their website. motion blur software for windows november 20th, 2004, 06:37 AM Nice, I didn't notice your "Note:" on the page, Hiren. iSarif motion blur software for windows november 20th, 2004, 06:41 AM :lol: I made a few "mistakes" in the start of my motion blur coding, but in the end, I got it right... Thanks... :) motion blur software for windows November 21st, 2004, 10:53 PM iSarif, Great effect. It's less "blurry", more "jumpy". I made a few "mistakes" in the start of my motion blur coding, but in the end, I got it right... Thanks... :) The end result was a really smooth effect, as you can see. I have tried to replicate the effects of a movie on the PC, but the results are really not as good as on a movie camera. But this is on purpose, I am quite happy with the result. I also have been a little lazy with the automatic settings, so my default settings give about a 3-4 seconds of

### **Motion Blur License Key**

Motion Blur Crack For Windows is based on various effects which are used in various computer graphics. Several applications can produce these effects; however, they are complex to set up. Motion Blur provides a user friendly alternative to those programs. All effects can be set up in just a few clicks using a simple to read and intuitive user interface. A few features include: Full compatibility with both Video For Windows (VfW) and DirectShow plug-ins; A direct display of real camera parameters like shutter speed, frames per second, vertical synchronization etc.; Ability to edit and save camera settings; Ability to perform batch operations on multiple images; Ability to generate a configuration file which can be used by other applications; Ability to save and load custom parameters used to create the motion picture; Ability to convert images to various display modes, including VGA and SVGA; Ability to add custom graphics for various effects; Ability to achieve exact motion picture settings from a still image; Complete control over a motion picture timeline. Use the timeline and play movie while monitoring real camera parameters; Ability to simulate different motion pictures with different effects (our example – the effect for a still photograph is also included); Advanced camera control and image processing using various built-in functions and filters; Compatibility with different.DAT files formats; Full support for.wxd and.wxt file format; Ability to save and load effect to/from the hard drive. This allows you to modify the effect after a motion picture session and repeat it; As Motion Blur is an advanced application, certain settings and graphics will not work if you do not have very good knowledge of computer graphics. Some effects may not work if you do not have high resolution video cameras. You can add objects to the image frames, or slide

them by using a manual or interval time scheduling. If the final display size is different from the original dimensions, you can

use an internal variable for scaling the image. This is useful when you need to adjust the size of the image displayed on an LCD screen as an example. You can set vertical (top-to-bottom) or horizontal (side-to-side) stretching by using command line switches. The Screenshots The first screenshot of the main window shows the visual effect and all the menu options that can be opened from this window. The 09e8f5149f

### **Motion Blur Serial Key**

...for capturing photos and video from such cameras as webcams or 3D imaging devices, which have usually an embedded gyroscope to generate the angular motion information. It is used to simulate angular motion caused by rotation of the camera when taking photos or video with an angular tilt. In contrast to tilt, a camera tilted by "rotation" motion will show a scene that ...for capturing photos and video from such cameras as webcams or 3D imaging devices, which have usually an embedded gyroscope to generate the angular motion information. It is used to simulate angular motion caused by rotation of the camera when taking photos or video with an angular tilt. In contrast to tilt, a camera tilted by "rotation" motion will show a scene that ...for capturing photos and video from such cameras as webcams or 3D imaging devices, which have usually an embedded gyroscope to generate the angular motion information. It is used to simulate angular motion caused by rotation of the camera when taking photos or video with an angular tilt. In contrast to tilt, a camera tilted by "rotation" motion will show a scene that ...for capturing photos and video from such cameras as webcams or 3D imaging devices, which have usually an embedded gyroscope to generate the angular motion information. It is used to simulate angular motion caused by rotation of the camera when taking photos or video with an angular tilt. In contrast to tilt, a camera tilted by "rotation" motion will show a scene that ...for capturing photos and video from such cameras as webcams or 3D imaging devices, which have usually an embedded gyroscope to generate the angular motion information. It is used to simulate angular motion caused by rotation of the camera when taking photos or video with an angular tilt. In contrast to tilt, a camera tilted by "rotation" motion will show a scene that ...for capturing photos and video from such cameras as webcams or 3D imaging devices, which have usually an embedded gyroscope to generate the angular motion information. It is used to simulate angular motion caused by rotation of the camera when taking photos or video with an angular tilt. In contrast to tilt, a camera tilted by "rotation" motion will show a scene that ...for capturing photos and video from such cameras as webcams or 3D imaging devices, which have usually an embedded gyroscope to generate the angular

### **What's New In?**

Motion Blur Effect Homepage: This is an application that simulates various visual effects like: blur, judder, tearing or stuttering and was built to suit the needs of motion picture producers. It was designed for use on PC screens. Using this software you can simulate various film techniques and techniques for producing a visual effect. You can choose between different frame rates, shutter speeds and even the desired number of frames per second. This software also simulates pan and zoom effects. It calculates and shows the desired effect and shows the frames of a video, that lead to it. This feature can be useful to show a panoramic image on a small virtual display and create a real motion picture by scrolling the panorama using your mouse. You can click on the desired effect and either increase or decrease its intensity. You can also select the desired shutter speed and the effect will be divided into frames. You can also select the desired number of frames per second, and the app will simulate a constant motion image with the desired number of frames per second. The size of each frame is automatically calculated. You can manually resize the frames using your mouse or with the mouse wheel. The software supports up to 1024x768 screens. You can preview the image quality in a full screen mode. You can preview the image quality in a window mode. You can manually resize and align the preview window. You can change the effects level without previewing the image quality. You can select a file to open and preview it instead of the preview window. The application supports drag and drop functionality to quickly save the settings. You can convert settings from one type to another type using the arrows at the top of the dialog. You can customize the application using the button above the main window. All settings are stored in XML format. The code is in Pascal and Lazarus. The application uses VCL with an image handler. You can use the internal or external keybord to input the settings. You can change the settings without restarting the application. This is a freeware application. There is no trial version. You can buy an application with a license key. You can download a manual with a template license key and use it to get a license key for this application. Make download free movies. We offer you the hottest and the most popular HD videos on the internet. We are

## **System Requirements For Motion Blur:**

Minimum: OS: Windows Vista (64-bit) or Windows 7 (64-bit) Processor: Intel Pentium 4 1.8GHz or AMD Athlon XP 2000+ Memory: 1 GB RAM DirectX: Version 9.0 Hard Drive: 1 GB available space Sound Card: Compatible with DirectSound (Windows Vista, Windows 7) or OpenAL (Windows XP) Recommended: Process

<http://pixelemon.com/pc-tools-password-utilities-crack-pcwindows-latest/>

<https://www.beaches-lakesides.com/realestate/anotherpos-pro-12-5-14330-crack-serial-key-april-2022/>

<http://www.roberta-lee-mcleod.com/?p=3032>

[http://www.superlisten.dk/wp-content/uploads/2022/06/Transhaper\\_X3\\_Crack\\_For\\_Windows.pdf](http://www.superlisten.dk/wp-content/uploads/2022/06/Transhaper_X3_Crack_For_Windows.pdf)

<https://blogdelamaison.com/wp-content/uploads/2022/06/DoYourClone.pdf>

<http://pixelemon.com/power-gif-optimizer-serial-number-full-torrent-download-macwin-2022/>

[https://www.coursesuggest.com/wp-content/uploads/2022/06/Docx2Text\\_\\_Crack\\_\\_Free\\_WinMac.pdf](https://www.coursesuggest.com/wp-content/uploads/2022/06/Docx2Text__Crack__Free_WinMac.pdf)

<http://www.ventadecoches.com/desklock-torrent-activation-code-updated-2022/>

[https://www.crypto-places-directory.com/wp-content/uploads/2022/06/KJV\\_Study\\_Bible\\_Gold\\_Edition\\_\\_Crack\\_\\_\\_2022.pdf](https://www.crypto-places-directory.com/wp-content/uploads/2022/06/KJV_Study_Bible_Gold_Edition__Crack___2022.pdf) <https://octopi.nl/wp-content/uploads/2022/06/ecsele.pdf>

<https://giovanimaestri.com/2022/06/08/hdschool-crack-free-for-windows-latest-2022/>

<https://fetutacodisto.wixsite.com/atexanlu/post/toastmasters-timer-for-windows>

<https://cruisesandports.com/wp-content/uploads/2022/06/floaldy.pdf>

<https://nisharma.com/merriam-webster-medical-dictionary-crack-with-full-keygen-free-mac-win/> <http://awaazsachki.com/?p=29487>

[https://reset-therapy.com/wp-content/uploads/2022/06/RGS\\_Creative\\_\\_Crack\\_Download\\_2022.pdf](https://reset-therapy.com/wp-content/uploads/2022/06/RGS_Creative__Crack_Download_2022.pdf) <https://www.cdnapolicity.it/wp-content/uploads/2022/06/maritali.pdf>

<https://hindnichezaconguts.wixsite.com/connareadep/post/midifile-optimizer-crack-patch-with-serial-key> [https://www.orariocontinuato.it/wp-](https://www.orariocontinuato.it/wp-content/uploads/2022/06/GLCD_Bitmap_Converter__Crack_Incl_Product_Key_Download.pdf)

[content/uploads/2022/06/GLCD\\_Bitmap\\_Converter\\_\\_Crack\\_Incl\\_Product\\_Key\\_Download.pdf](https://www.orariocontinuato.it/wp-content/uploads/2022/06/GLCD_Bitmap_Converter__Crack_Incl_Product_Key_Download.pdf) [https://loskutbox.ru/wp-content/uploads/2022/06/Genius\\_Loci\\_Free\\_Crack\\_Full\\_Product\\_Key.pdf](https://loskutbox.ru/wp-content/uploads/2022/06/Genius_Loci_Free_Crack_Full_Product_Key.pdf)